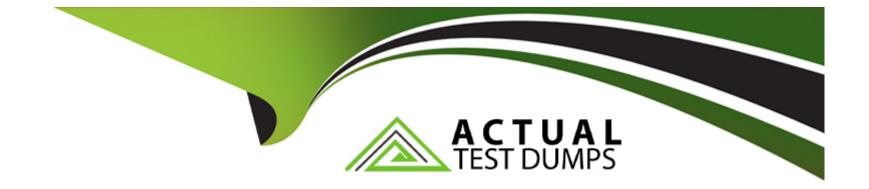

# Free Questions for NSE6\_FSW-7.2 by actualtestdumps

## Shared by Schroeder on 24-05-2024

**For More Free Questions and Preparation Resources** 

**Check the Links on Last Page** 

## **Question 1**

#### **Question Type:** MultipleChoice

What can an administrator do to maintain the existing standalone FortISwltch configuration while changing the management mode to FortLink?

### **Options:**

- A- Use a migration tool based on python script to convert the configuration
- B- Enable the Forti-link setting on FortiSwitch before the authorization process
- C- FortiGate will automatically save the existing FortiSwitch configuration during the Forti-link management process.
- **D-** Register FortiSwitch to For1ISwitch Cloud to save a copy before managing by Forti-Gate.

#### Answer:

В

### **Question 2**

**Question Type:** MultipleChoice

FortiGate is unable to establish a tunnel with the FortiSwitch device it is supposed to manage Based on the debug output shown in the exhibit, what is the reason for the failure?

### **Options:**

- A- The handshake process timed out before FortiSwitch responded.
- B- DTLS client hello had the incorrect pre-shared key.
- **C-** The CAPWAP tunnel failed to come up due to a mismatch in time.
- **D-** FortiSwitch has disabled FortiLink and is only managed as a standalone.

### Answer: C

## **Question 3**

**Question Type:** MultipleChoice

Exhibit.

### Topology

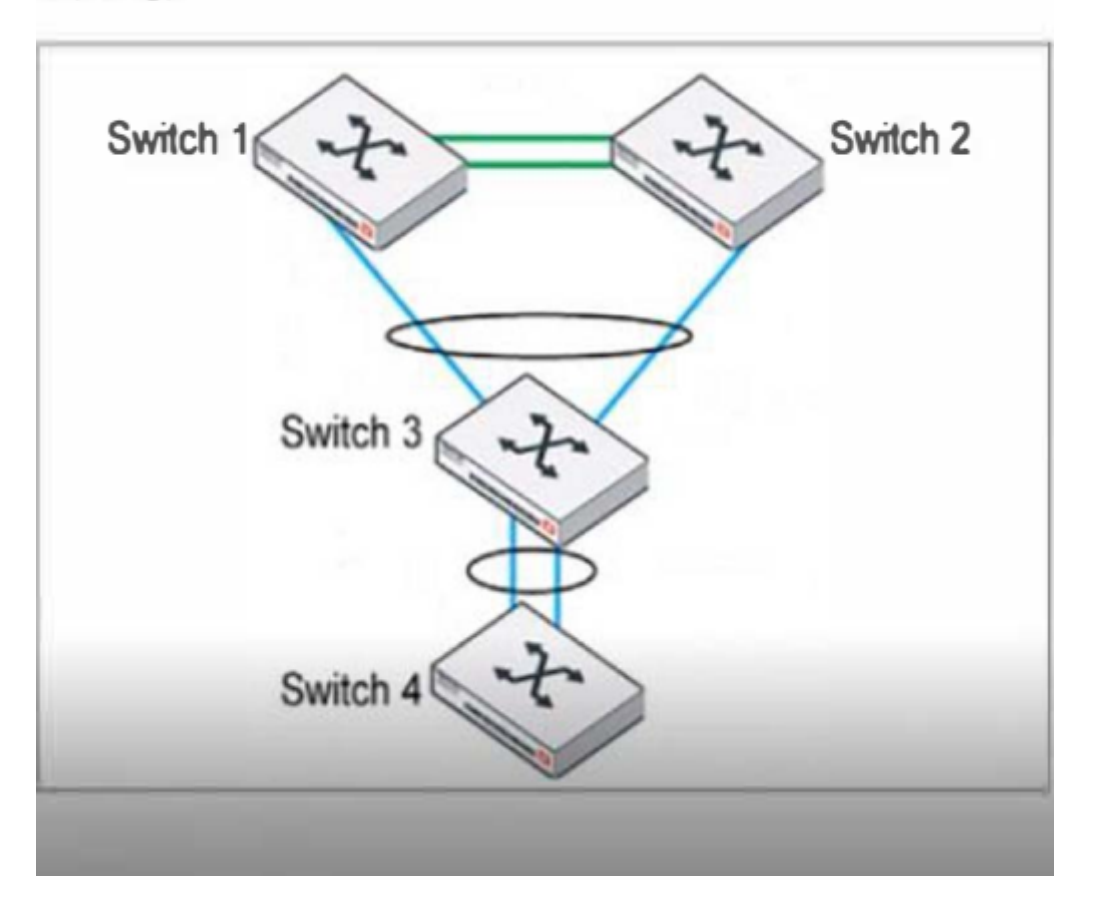

LAG and MCLAG are used to increase the available network bandwidth and enable redundancy. How does spanning tree protocol see MCLAG and LAG if they are configured based on the physi-cal view shown in the exhibit? (Choose two)

### **Options:**

- A- Switch 1. Switch 2, and Switch 3 are seen as one MCLAG peer group
- **B-** Switch 3 and Switch 4 uplinks are treated as single interfaces.
- C- Switch 3 and switch 4 are seen as one MCLAG switch client
- **D-** Switch 1 and Switch 2 both seen as one single switch.

# Answer:

C, D

### **Question 4**

**Question Type:** MultipleChoice

Exhibit.

Commands

```
config system interface
    edit "internal
         set ip 10.0.13.3 255.255.255.0
         set allowaccess ping https ssh snmp
    next
end
config switch interface
    edit "internal"
        set native-vlan 4094
        set allowed-vlans 4094
    next
end
config switch interface
    edit "port24"
        set native-vlan 100
        set allowed-vlans 100 200
    next
end
```

port24 is the only uplink port connected to the network where access to FortiSwitch management services is possible. However, FortiSwitch is still not accessible on the management interface. Which two actions should you take to fix the issue and access FortiSwitch? (Choose two.)

#### **Options:**

A- You must add port24 native VLAN as an allowed VLAN on internal.

B- You must add VLAN ID 200 to the allowed VLANS on internal.

C- You must allow VLAN ID 4094 on port24, if management traffic is tagged.

**D-** You should use VLAN ID 4094 as the native VLAN on port24.

#### Answer:

C, D

### **Question 5**

**Question Type:** MultipleChoice

How is traffic routed on FortiSwitch?

### **Options:**

- A- Hardware-based routing on FortiSwitch is handled by the CPU.
- B- FortiSwitch looks up the hardware routing table and then the forwarding information base (FIB).
- C- ASIC hardware routing can only handle dynamic routing, if supported.
- D- Layer 3 routing can be configured on FortiSwitch, while managed by FortiGate.

В

### **Question 6**

**Question Type:** MultipleChoice

Which two statements about managing a FortiSwitch stack on FortiGate are true? (Choose two.)

### **Options:**

A- A FortiLink interface must be enabled on FortiGate.

**B-** The switch controller feature must be enabled on FortiGate.

C- Only a hardware-based FortiGate can manage a FortiSwitch stack.

**D-** FortiSwitch must be operating in standalone mode before authorization.

### Answer:

Α, Β

## **Question 7**

#### **Question Type:** MultipleChoice

Which two statements about 802.1X authentication on FortiSwitch ports are true? (Choose two.)

#### **Options:**

A- All hosts behind an authenticated port are allowed access after a successful authentica-tion.

**B-** A security policy is used to apply 802.1 authentication on a port.

C- A local user database must be used to authenticate devices using the 802.1X authentica-tion protocol.

**D-** All devices connecting to FortiSwitch must support 802.1X authentication.

#### Answer:

Α, Β

### **Question 8**

**Question Type:** MultipleChoice

What type of multimode transceiver can be used to split a 40G port?

### **Options:**

- A- QSFP+ transceiver
- B- SFP transceiver
- C- QSFP transceiver
- D- SFP+ transceiver

### Answer:

А

### To Get Premium Files for NSE6\_FSW-7.2 Visit

https://www.p2pexams.com/products/nse6\_fsw-7.2

### For More Free Questions Visit

https://www.p2pexams.com/fortinet/pdf/nse6-fsw-7.2

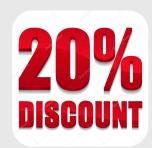